## Package 'AtmChile'

April 21, 2022

Type Package

Title Download Air Quality and Meteorological Information of Chile

Version 1.0.0

Maintainer Francisco Catalan Meyer <francisco.catalan@ug.uchile.cl>

Description Download air quality and meteorological information of Chile from the National Air Quality System (S.I.N.C.A.)<<https://sinca.mma.gob.cl/>>dependent on the Ministry of the Environment and the Meteorological Directorate of Chile (D.M.C.)<<http://www.meteochile.gob.cl/>>dependent on the Directorate General of Civil Aeronautics.

License GPL-3

#### URL <https://github.com/franciscoxaxo/AtmChile>

Encoding UTF-8

RoxygenNote 7.1.2

Imports data.table, plotly, shiny, openair, lubridate, shinycssloaders, DT

NeedsCompilation no

Author Francisco Catalan Meyer [aut, cre] (<<https://orcid.org/0000-0003-3506-5376>>), Manuel Leiva [aut] (<<https://orcid.org/0000-0001-8891-0399>>), Richard Toro [aut]

Repository CRAN

Date/Publication 2022-04-21 16:40:02 UTC

### R topics documented:

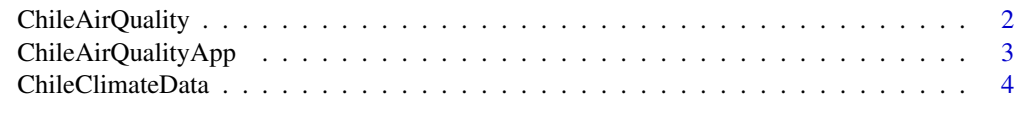

**Index** [5](#page-4-0). The second state of the second state of the second state of the second state of the second state of the second state of the second state of the second state of the second state of the second state of the second

<span id="page-1-0"></span>ChileAirQuality *ChileAirQuality*

#### Description

function that compiles air quality data from the National Air Quality System (S.I.N.C.A.)

#### Usage

```
ChileAirQuality(
  Comunas = "INFO",
 Parametros,
  fechadeInicio,
  fechadeTermino,
  Site = FALSE,
 Curar = TRUE,
  st = FALSE)
```
#### Arguments

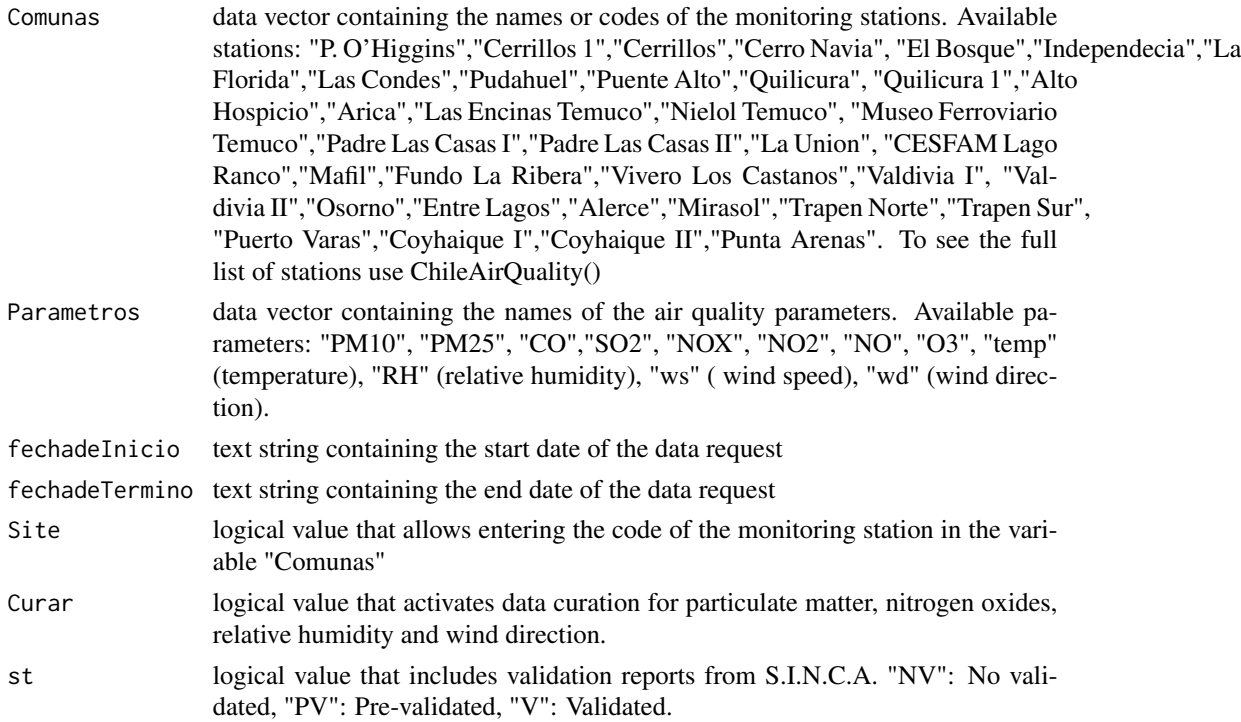

#### Value

A data frame with air quality data.

#### <span id="page-2-0"></span>ChileAirQualityApp 3

#### Source

<https://sinca.mma.gob.cl/>

#### Examples

```
try({
stations <- ChileAirQuality()
}, silent =TRUE)
try({
data <- ChileAirQuality(Comunas = "El Bosque",
Parametros = c("PM10", "PM25"), fechadeInicio = "01/01/2020",
  fechadeTermino = "02/01/2020")
}, silent =TRUE)
try({
head(ChileAirQuality(Comunas = c("EB", "SA"),
Parametros = "PM10", fechadeInicio = "01/01/2020",
fechadeTermino = "01/03/2020", Site = TRUE))
}, silent = TRUE)
```
ChileAirQualityApp *Title ChileAirQualityApp*

#### Description

This tool is a dashboard that allows you to use the data download functions of this package enhanced with analysis, visualization and descriptive statistics tools.

#### Usage

ChileAirQualityApp()

#### Value

A shiny dashboard to work with the package

#### See Also

<https://chileairquality.shinyapps.io/chileairquality/>

#### Examples

## Not run: ChileAirQualityApp()

<span id="page-3-0"></span>ChileClimateData *Title ChileClimateData*

#### Description

function that compiles climate data from Climate direction of Chile (D.M.C.)

#### Usage

```
ChileClimateData(Estaciones = "INFO", Parametros, inicio, fin, Region = FALSE)
```
#### Arguments

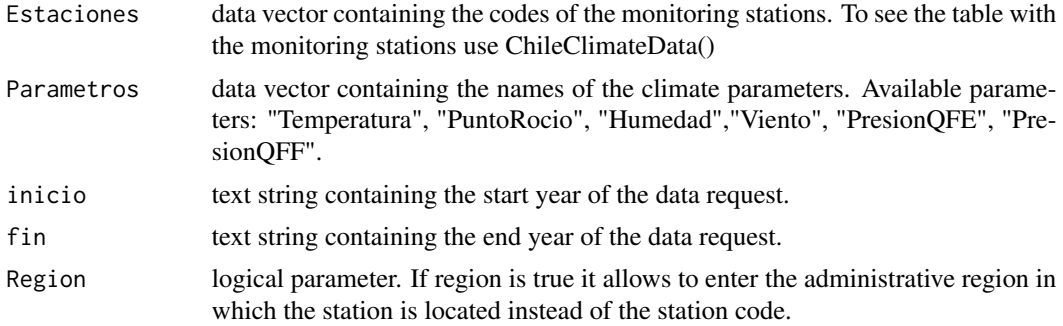

#### Value

A data frame with climate data of Chile.

#### Source

<http://www.meteochile.gob.cl/>

#### Examples

```
try({ChileClimateData()}, silent = TRUE)
try({
data <- ChileClimateData(Estaciones = "180005",
Parametros = c("Temperatura", "Humedad"),
 inicio = "2020", fin = "2020")
}, silent = TRUE)
try({
head(ChileClimateData(Estaciones = "II",
Parametros = "Temperatura", inicio = "2020",
 fin = "2020", Region = TRUE))
}, silent = TRUE)
```
# <span id="page-4-0"></span>Index

ChileAirQuality, [2](#page-1-0) ChileAirQualityApp, [3](#page-2-0) ChileClimateData, [4](#page-3-0)